# 350-901<sup>Q&As</sup>

Developing Applications Using Cisco Core Platforms and APIs (DEVCOR)

### Pass Cisco 350-901 Exam with 100% Guarantee

Free Download Real Questions & Answers **PDF** and **VCE** file from:

https://www.leads4pass.com/350-901.html

### 100% Passing Guarantee 100% Money Back Assurance

Following Questions and Answers are all new published by Cisco Official Exam Center

Instant Download After Purchase

- 100% Money Back Guarantee
- 🔅 365 Days Free Update

Leads4Pass

800,000+ Satisfied Customers

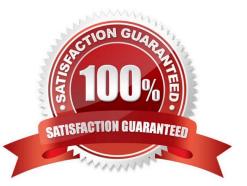

## Leads4Pass

#### **QUESTION 1**

Which command is used to enable application hosting on a Cisco IOS XE device?

- A. app-hosting
- B. application-hosting
- C. iox
- D. iox-service

Correct Answer: A

#### **QUESTION 2**

A developer needs to build a new Docker image and has created a tag by using the command:

\$ docker tag 32df423320458 local/app.1.2

Which command must be executed next to build the Docker image using the tag?

- A. Option A
- B. Option B
- C. Option C
- D. Option D
- Correct Answer: C

#### **QUESTION 3**

## Leads4Pass

Refer to the exhibit.

```
while attempts < max_attempts:
response = requests.get(request_url,
headers = { "Authorization": "Bearer " + api_token})
# If not rate-limited, exit loop and continue with rest of the code
if ______:
    break
time.sleep((2 ** attempts) + random.random())
attempts += 1
```

Which code snippet completes this code to handle API rate-limit?

A. response.status\_code !\*= 408

- B. response.status != 408
- C. response.status\_code 1= 429
- D. response.status\_code == 429

Correct Answer: C

#### **QUESTION 4**

How is AppDynamics used to instrument an application?

A. Provides visibility into the transaction logs that can be correlated to specific business transaction requests

B. Enables instrumenting a backend web server (or packet installation by using an AppDynamics agent

C. Retrieves a significant amount of information from the perspective of the database server by using application monitoring

D. Monitors traffic flows by using an AppDynamics agent installed on a network infrastructure device

Correct Answer: A

#### **QUESTION 5**

Refer to the exhibit , The command docker build -tag=friendlyhello . is run to build a docker image from the given Dockerfile, requirements,txt, and app.py, Then the command docker run -p 4000:80 friendlyhello is executed to run the

application.

Which URL is entered in the web browser to see the content served by the application?

A. http://localhost:4000

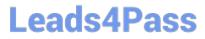

- B. http://localhost:80
- C. http://127.0.0.1:80
- D. http:///4000:80
- Correct Answer: A

350-901 PDF Dumps

350-901 Study Guide

350-901 Braindumps